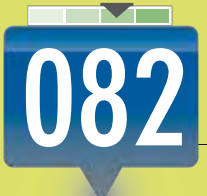

## HACERSE FAMOSO EN YOUTUBE

YouTube es, hoy por hoy, una plataforma realmente poderosa que puede llevar a realizadores independientes a la cima de la industria del cine.

Los jerarcas del marketing insisten en decir que la fama en YouTube se puede graficar con la siguiente función matemática: **f=t.m**. Lo cual, en lenguaje corriente, quiere decir que la **fama (f)** se consigue con **talento (t)** multiplicado por **marketing (m)**. Si aceptamos esto, entonces entenderemos que la mejor forma de generar una buena cantidad de visitas para nuestro material es hacer contenidos de buena calidad, destacables, y que circulen por tantos lugares como podamos.

Ahora que es posible conectar nuestras cuentas de **Gmail** (lo cual incluye a **Buzz**) y **Facebook**, todo es más fácil: en principio, podemos publicar ahí nuestras creaciones, que merecen también estar en **Twitter** y en cuanto blog se nos cruce. Así, podremos darnos a conocer, y nuestro trabajo empezará a cobrar la importancia que el componente **t** de la función merece. Porque, en última instancia, no debemos olvidarlo: sin componente **t**, la función dará, invariablemente, un error como resultado. Y nada más.

Sitios web Sitios web

## **TUBEMOGUL**

**TubeMogul (www.tubemogul.com) es un excelente sitio que ofrece, de manera gratuita, algo que puede ayudarnos en nuestra carrera a la fama: subir de una vez el mismo video a todos los sitios disponibles. Los más fanáticos pueden, mediante un pequeño pago, recibir estadísticas de consumo del video.**

En [Configuración de cuenta] de YouTube, podemos hacer clic en [Compartir actividad] y decidir los

servicios en que se publicarán nuestras acciones.

En la sección [¿Qué actividades puedo compartir?], podremos decidir qué acciones generarán una publicación. Cuidado: si cada acción generase una publicación, nuestros seguidores dejarían de prestarnos atención. Activamos [Subir un video].

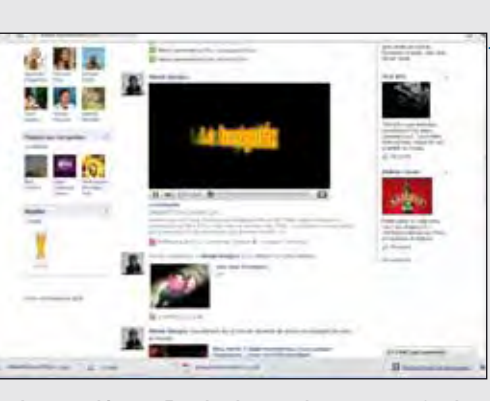

La conexión con Facebook es realmente muy efectiva. La creación de una descripción del video ayudará a nuestros amigos a entender la publicación.

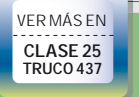

INTERNET / 15

 $\overline{2}$